## Zugang WebUntis – Screenshots mit Erklärungen

(Auf der Schulwebsite<https://ms-paznaun.tsn.at/> findet ihr ebenfalls den Link zu WebUntis)

1. "HEUTE" – Hier werden aktuelle Infos (Vorträge, Gottesdienste, Fototermin, ...) angezeigt

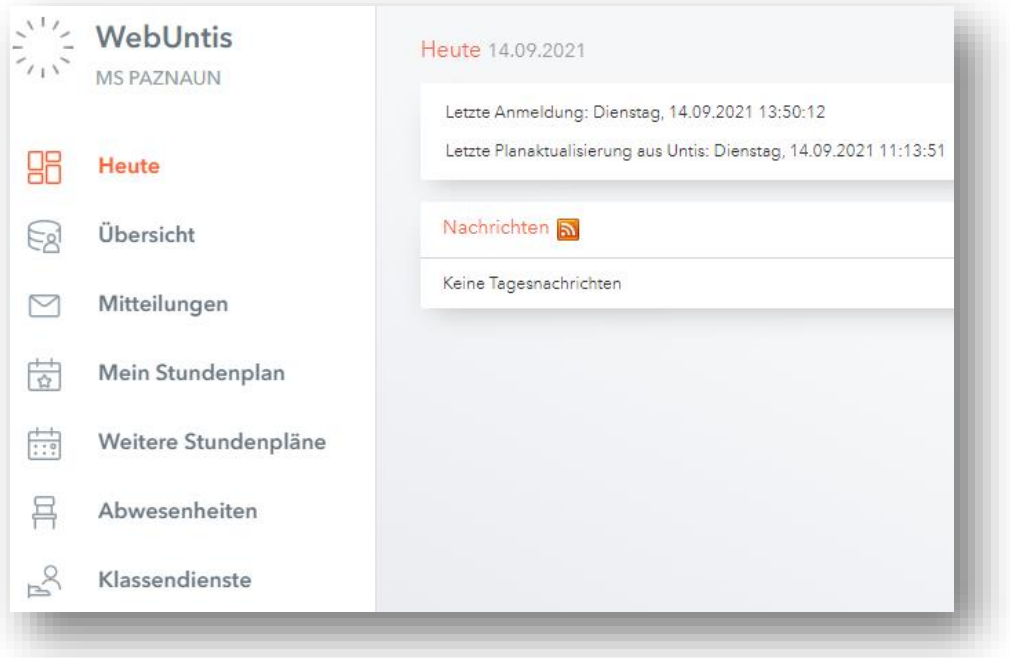

2. "ÜBERSICHT" – Hier könnt ihr euer Kind z.B. krankmelden, Untis ersetzt also auch das Mitteilungsheft

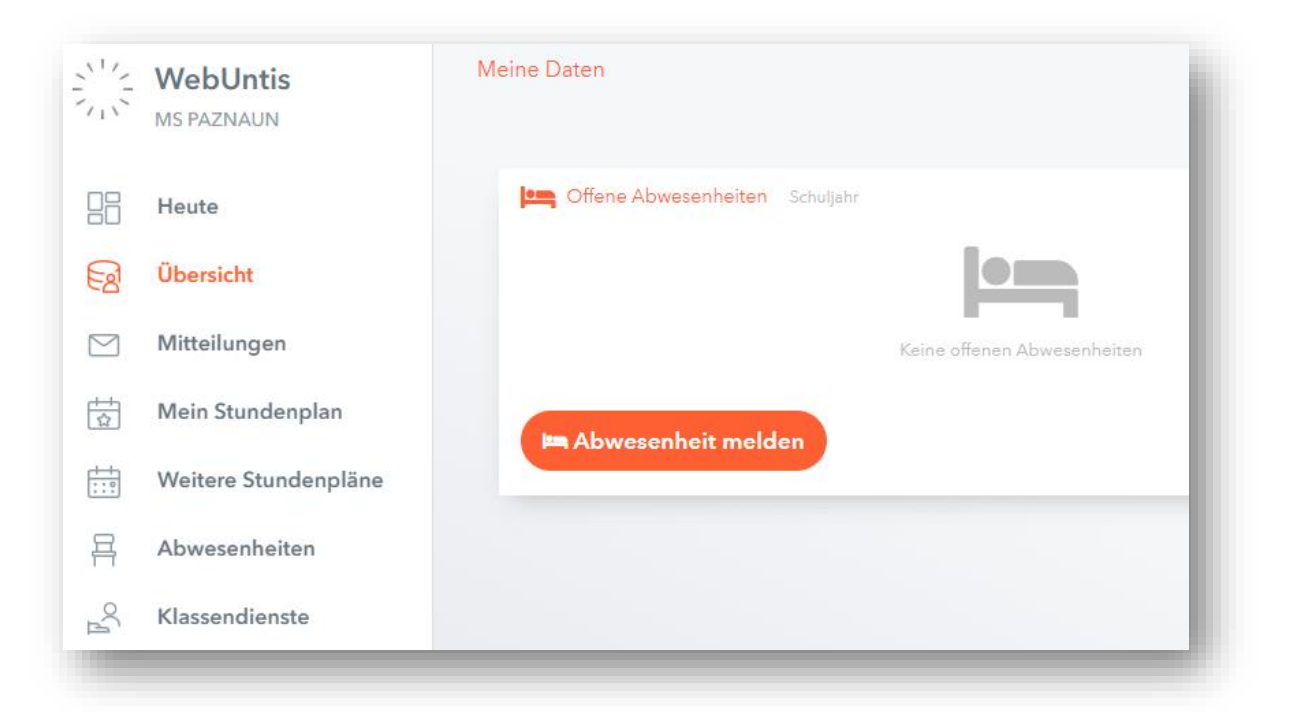

## 3. "MITTEILUNGEN" – Kommunikation zwischen Elternhaus und Schule

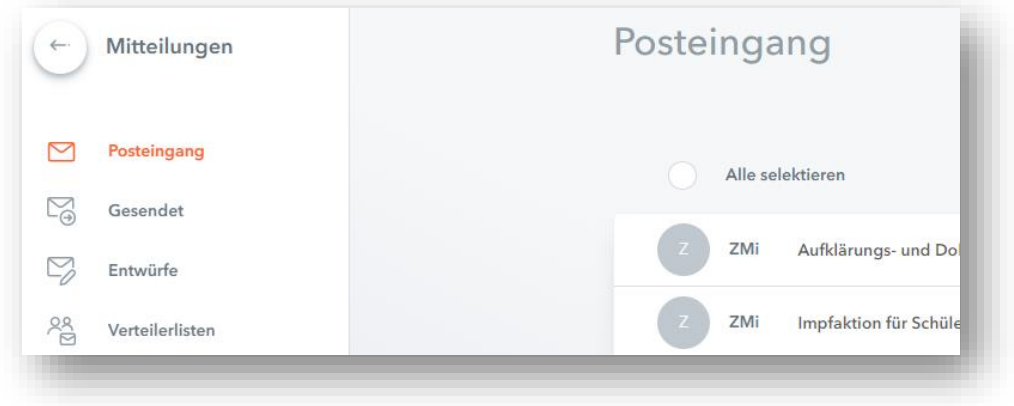

4. "MEIN STUNDENPLAN" – Stundenentfall, Vertretungen, Stundenplan findet ihr hier

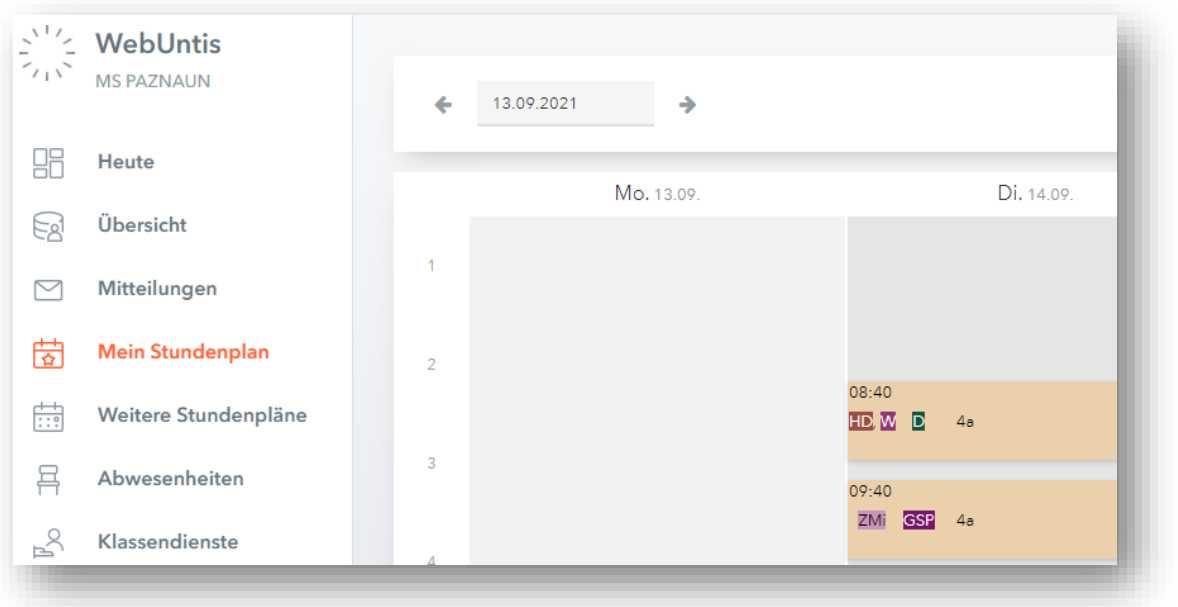

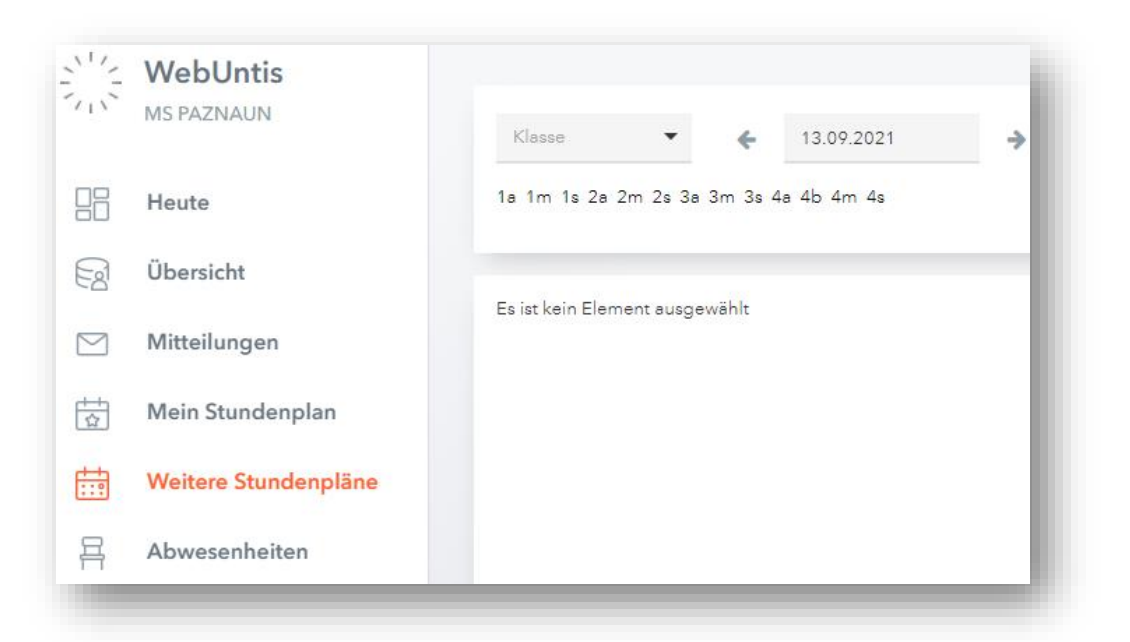

## 5. "WEITERE STUNDENPLÄNE" – Stundenpläne von anderen Klassen findet ihr hier

6. "ERZIEHUNGSBERECHTIGTE" – Emailadresse einfügen, um auch über Email benachrichtigt zu werden

![](_page_2_Picture_60.jpeg)